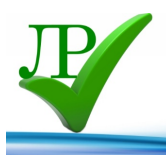

**ГОУВО Московской области «Государственный гуманитарно-технологический университет» (ГГТУ) Промышленно-экономический колледж**

# **Разработка урока по информатике «Организация работы пользователей в локальных компьютерных сетях»**

**Автор:** 

**Шалягина Наталия Сергеевна преподаватель ПЭК ГГТУ Государственный гуманитарнотехнологический университет Промышленно-экономический колледж г. Орехово-Зуево Московской области**

# **Технологическая карта урока**

(время урока – 45 мин.)

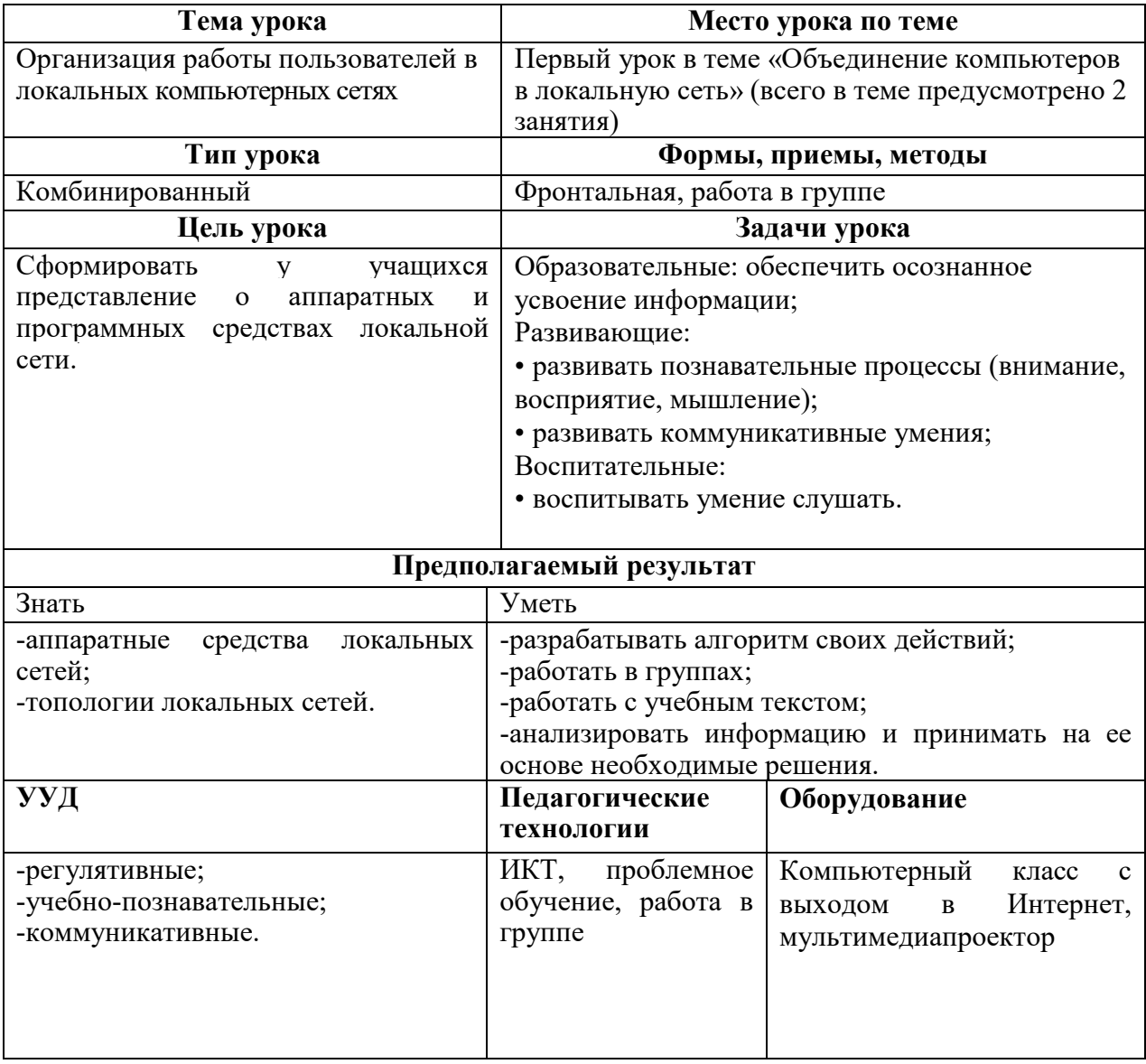

# **Ход урока**

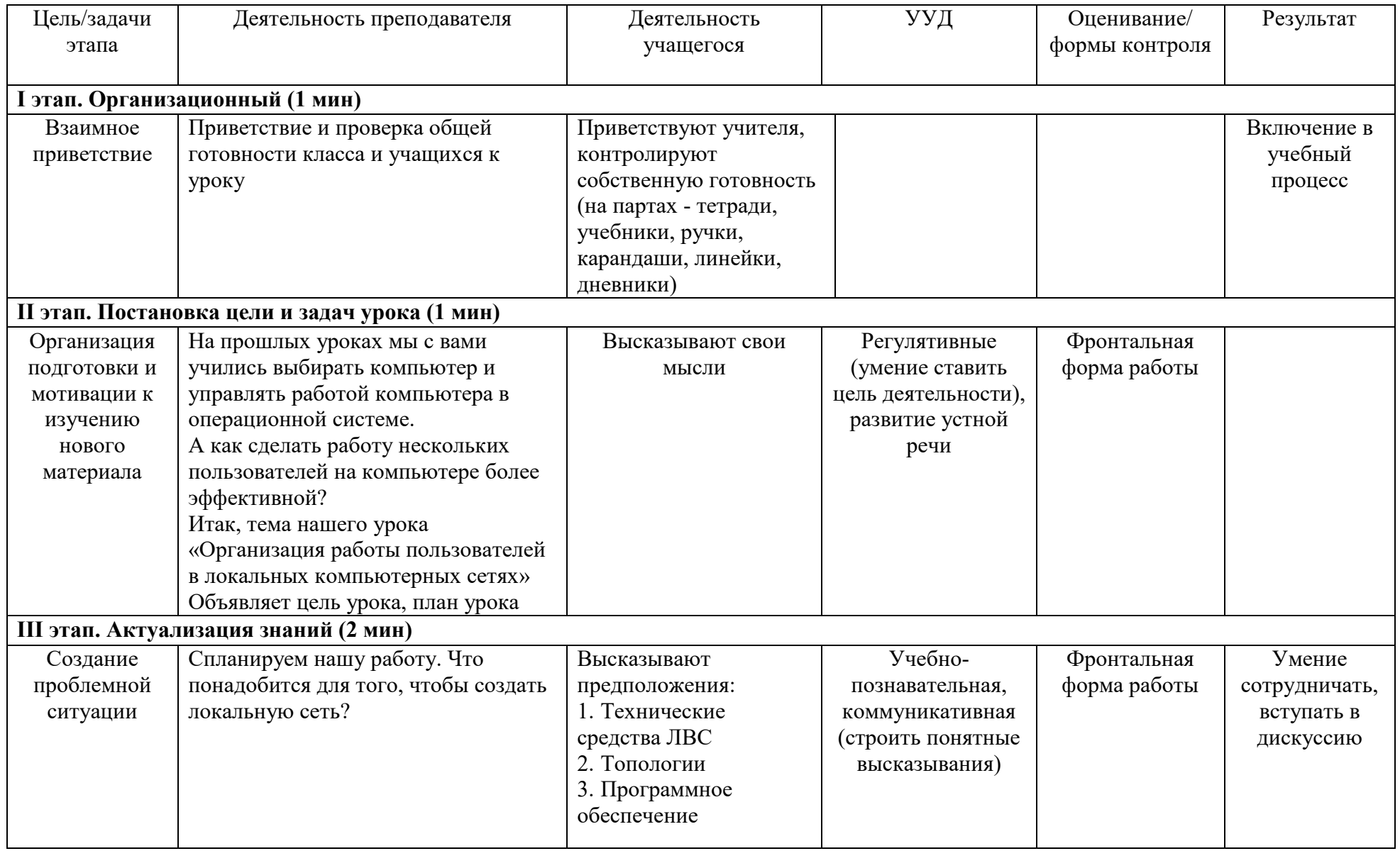

![](_page_3_Picture_251.jpeg)

![](_page_4_Picture_109.jpeg)

## Приложение 1

#### Контрольно-оценочное задание

ФИО учащегося класс 1. Локальная сеть - это

- 2. Укажите как можно больше возможностей, которые предоставляет локальная  $CCTb$
- 3. Подпишите под изображениями вид топологии ЛВС

![](_page_5_Figure_5.jpeg)

![](_page_5_Figure_6.jpeg)

<u> 1989 - Johann John Stein, mars an deutscher Stein († 1989)</u>

![](_page_5_Picture_7.jpeg)

4. Заполните таблицу

![](_page_5_Picture_71.jpeg)

### 5. Вывол:

Лля создания локальной сети необходимо:

 $1.$  $\overline{\phantom{a}}$  2.  $3.$ 

#### Критерии оценки выполнения задания:

- 1. Правильно сформулировано определение локальной сети (2 балла)
- 2. Указаны преимущества использования локальных сетей (по 1 баллу за каждое)
- 3. Правильно указаны виды топологий (по 1 баллу за каждое)
- 4. Правильно заполнена таблица (2 балла)
- 5. Правильно сформулирован вывод (2 балла)

Максимальное количество баллов - 12 баллов;

«2» - до 6 баллов, «3» - 7-8 баллов, «4» - 9-10 баллов, «5» - 11-12 баллов.